# **Formulaire de changement de l'abonné au site de transmission Web**

### **1. Renseignements sur l'organisation – Tous les champs sont obligatoires**

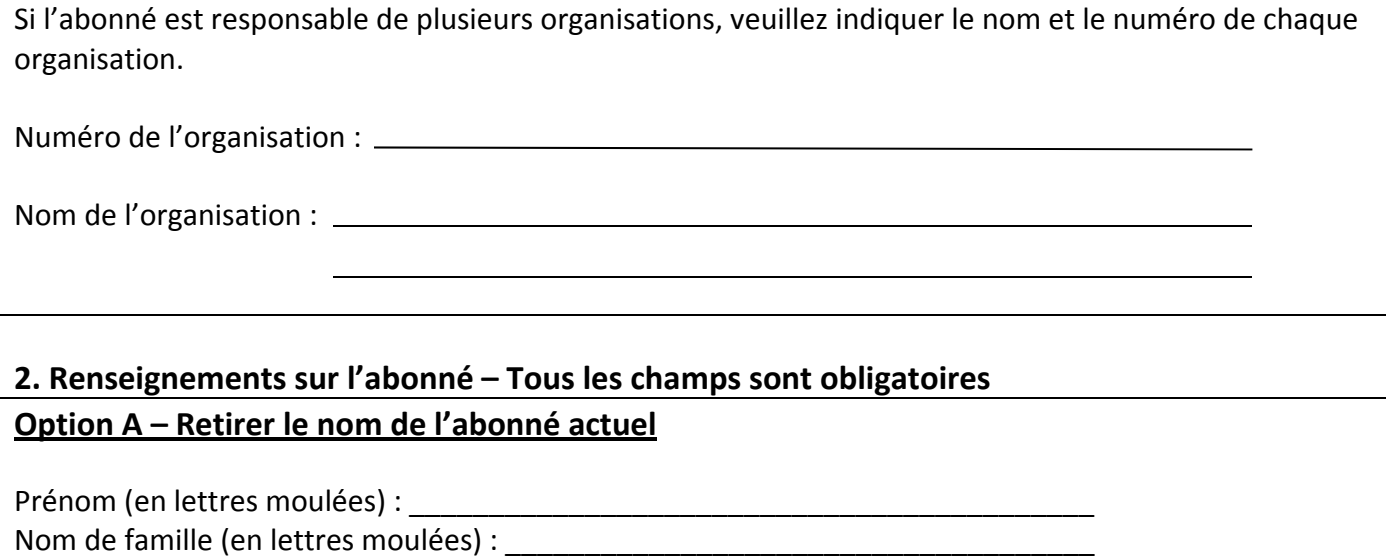

### **Option B – Ajouter un nouvel abonné**

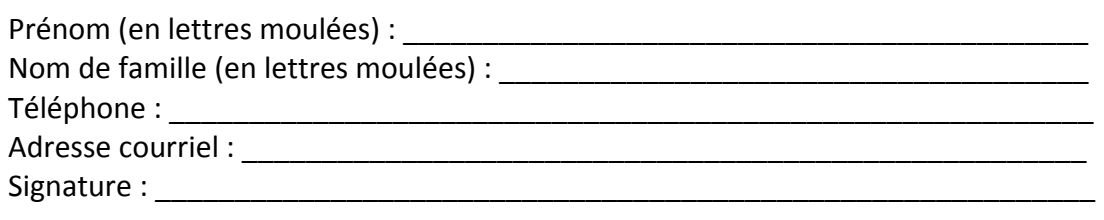

Avis au nouvel abonné : Vous devez vous inscrire au Centre de ressources du programme d'épargne‐ salaire, à l'adresse employeur.oec.gc.ca. Vous recevrez ensuite, par courriel, un identificateur personnel (IDP) et un numéro d'identification personnel (NIP) temporaires pour accéder au site de transmission Web.

## **3. Autorisation – Cette section doit être remplie par une autre personne que le nouvel abonné – Tous les champs sont obligatoires**

Cette section doit être remplie par une personne autorisée (c.‐à‐d. directeur financier, chef de la direction, président, directeur) donnant la permission au nouvel abonné d'accéder aux dossiers des employés.

Prénom (en lettres moulées) : Nom de famille (en lettres moulées) :

Titre : \_\_\_\_\_\_\_\_\_\_\_\_\_\_\_\_\_\_\_\_\_\_\_\_\_\_\_\_\_\_\_\_\_\_\_\_\_\_\_\_\_\_\_\_\_\_\_\_\_\_\_\_\_\_\_\_\_\_\_\_\_\_\_\_\_\_

Téléphone : \_\_\_\_\_\_\_\_\_\_\_\_\_\_\_\_\_\_\_\_\_\_\_\_\_\_\_\_\_\_\_\_\_\_\_\_\_\_\_\_\_\_\_\_\_\_\_\_\_\_\_\_\_\_\_\_\_\_\_\_\_

Date d'entrée en vigueur du changement (aaaa/mm/jj) : \_\_\_\_\_\_\_\_\_\_\_\_\_\_\_\_\_\_\_\_\_\_\_\_\_\_

Signature :

Nota :  $\Box$  Veuillez cocher cette case si le nouvel abonné sera également le directeur de campagne.

### **4. Comment soumettre ce formulaire**

Veuillez faire parvenir le formulaire dûment rempli de l'une des façons suivantes :

‐ Télécopieur : 613 782‐8096

‐ Courrier ordinaire : Obligations d'épargne du Canada, C.P. 2770, succursale D, Ottawa (Ontario) K1P 1J7

‐ Messagerie ou courrier recommandé : Obligations d'épargne du Canada, 50, rue O'Connor, bureau 201, Ottawa (Ontario) K1P 6L2